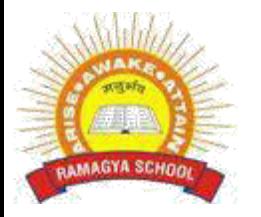

## **RAMAGYA SCHOOL, NOIDA**

V /CYBER /2017-18 OLYMPIAD PRACTICE WORKSHEET

## **LOGICAL REASONING**

- 1) The lines which lie on the same plane and do not intersect at any point are called:
- a) Perpendicular c) parallel
- b) Intersecting d) none of these
- 2) At 5:20 the angle formed between the two hands of a clock is: a) Obtuse c) right b) Acute d) none of these
- 3) A car travels at 45 km/hour. How much time will it take to cover 90 km?
- a) 1 hour c) 4 hour b) 3 hour d) 2 hour
- 4) Reema pours 2L 250mL of juice equally into 9 glasses. How much juice is there in each glass? a) 600mL c) 300mL
- b) 250mL d) 150mL

5) A pole is painted red and white. The red portion is 1.8m long and the white portion is three times as long as the red portion. How long is the pole? a) 5.4m c) 3.6m b) 7.2m d) none of these

- 6) The perimeter of a rectangular picture is 160cm. It is 30cm wide. How long is it?
- a) 55cm c) 50cm
- b) 100cm d) 120cm

7) If 453945 stands for DECIDE, then decode 8978

- a) BHEE c) CDEH
- b) GHEE d) HIGH

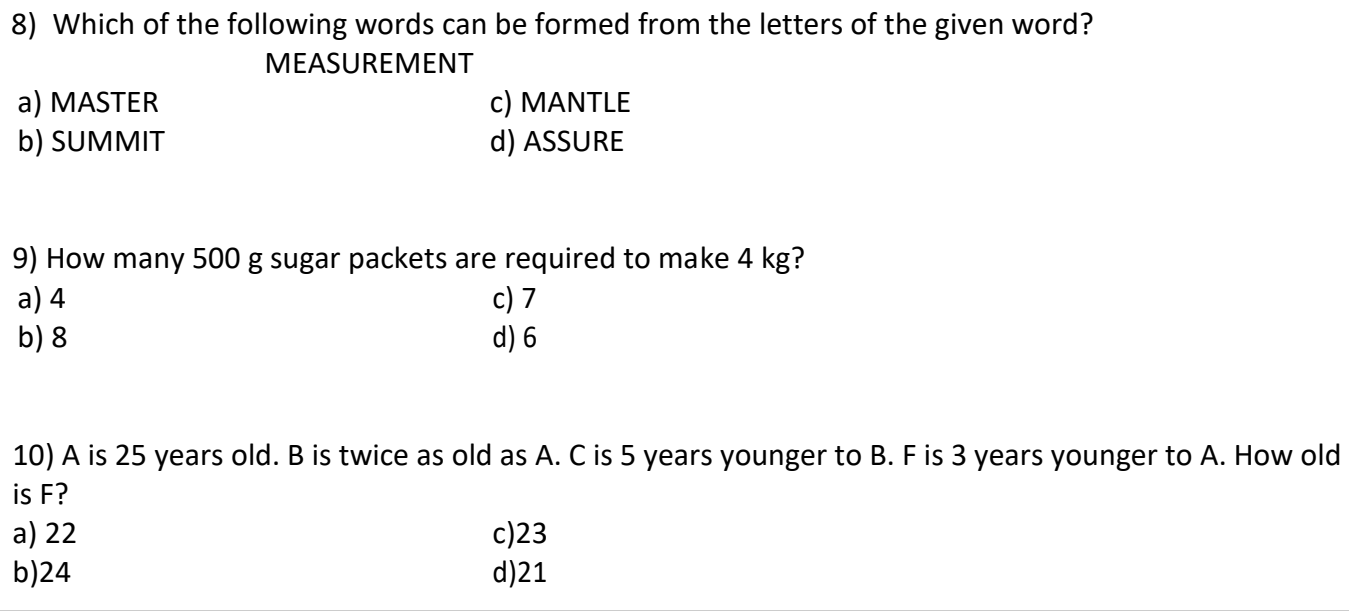

## **COMPUTER AND INFORMATION TECHNOLOGY**

- 1. To start Microsoft PowerPoint application
- a) Click on Start >> Programs >> All Programs >> Microsoft PowerPoint
- b) Hit Ctrl + R then type ppoint.exe and Enter
- c) Click Start >> Run then type PowerPoint then press Enter
- d) All of above

2. Which of the following section does not exist in a slide layout?

- a) Titles
- b) Lists
- c) Charts
- d) Animations
- 3. Which of the following pane is not available in Task Pane?
- a) Getting Started
- b) Clip Art
- c) Word Art
- d) Search Results
- 4. Which of the following pane is NOT available in Task Pane?
- a) Slide Design
- b) Master Slide
- c) Slide Layout
- d) Slide Transition
- 5. A new presentation can be created from
- a) Blank Presentation
- b) From Existing Presentation
- c) From Design Template
- d) All of above
- 6. The selected design template can be applied
- a) to current slide only
- b) to all the slides
- c) to all the new presentation you create
- d) all of above

7. In which menu can you find features like Slide Design, Slide Layout etc.?

- a) Insert Menu
- b) Format Menu
- c) Tools Menu
- d) Slide Show Menu

8. Which menu provides you options like Animation Scheme, custom Animation, Slide Transition?

- a) Insert Menu
- b) Format Menu
- c) Tools Menu
- d) Slide Show Menu
- 9. Which of the following is not a part of Slide Design
- a) Design Template
- b) Color Scheme
- c) Animation Scheme
- d) Slide Layout
- 10. What is the best way to create another copy of a slide?
- a) Click the slide then press Ctrl+A and paste in new slide
- b) From Insert Menu choose Duplicate Slide
- c) Redo everything on a new slide that you had done on previous slide
- d) None of above